# **El valor presente neto en riesgo (VPNR). Una nueva medida fundamental para la aceptación o rechazo de proyectos de inversión**

**Área de Investigación: Finanzas**

**René Guigui Gámez** Escuela de Ciencias Económicas Empresariales Universidad Panamericana México [rguigui@up.edu.mx](mailto:rguigui@up.edu.mx)

**Héctor Salas Harms** Facultad de Contaduría y Administración Universidad Nacional Autónoma de México México [hsalas@fca.unam.mx](mailto:hsalas@fca.unam.mx)

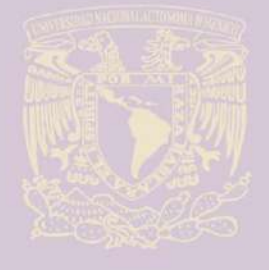

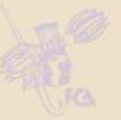

NGRESC

NFORMÁTICA

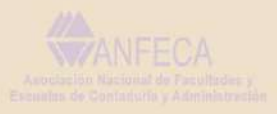

ui F

# **El valor presente neto en riesgo (VPNR). Una nueva medida fundamental para la aceptación o rechazo de proyectos de inversión**

### **Resumen**

Demostrar que dicha medida es mucho más eficiente que las medidas tradicionales de selección de proyectos o que de estudios de riesgo que no incluyen dicha técnica.

En una primera fase se determina el nivel de riesgo inherente a cada uno de cinco sectores de la economía, con el objeto de obtener una medida de referencia de nivel de certidumbre de sector, para tener un indicador de comparación sobre riesgo para evaluar proyectos de inversión que se relacionen con dichos sectores. Para lo anterior se seleccionaron los flujos de efectivo, para evaluar en un horizonte histórico de 10 años, 58 empresas que cotizan en la Bolsa Mexicana de Valores de los sectores: Materiales, Industrial, Servicios y Bienes de Consumo Básico, y del sector de Telecomunicaciones; para posteriormente estimar los rangos de los principales indicadores financieros, así como del desempeño del valor Presente Neto en Riesgo.

Posteriormente, se efectuó una prueba empírica con nueve proyectos de inversión elaborados y evaluados con diez años de antigüedad y que fueron seleccionados e implementados a través de la evaluación con métodos tradicionales, como lo son el Valor Presente Neto (VPN) y la Tasa Interna de Retorno (TIR), pero que sin embargo, con el paso del tiempo algunos tuvieron éxito y otros fracasaron.

*Lo que se tratará de demostrar con esta investigación, es que en el caso de los proyectos que fracasaron, se hubiese detectado dicho resultado, y de igual manera para los que tuvieron éxito.*

**Palabras claves:** Evaluación de Proyectos de Inversión**,** prueba empírica, riesgo, toma de decisiones

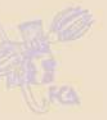

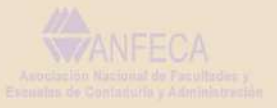

### *"***El Valor Presente Neto en Riesgo (VPNR). Una Nueva Medida Fundamental para la Aceptación o Rechazo de Proyectos de Inversión.***"*

### **I. ANTECEDENTES**

La presente investigación busca demostrar una metodología eficiente y confiable para evaluar proyectos de inversión dentro de un ámbito de riesgo, con el objeto de facilitar la toma de decisiones en cuanto a la aceptación o rechazo de inversiones de capital.

Este planteamiento, consiste en determinar el grado de riesgo al que está expuesto un proyecto de inversión para aceptarlo o rechazarlo, siendo la técnica de evaluación una homologación de la conocida como Valor en Riesgo ("VaR"), utilizada en los mercados financieros de valores, que tiene por objeto determinar la máxima pérdida de un activo financiero o de un portafolio de inversión, a diferentes niveles de confianza y por un determinado tiempo, en donde lo que se mide es el riesgo de mercado, derivado de las variaciones en los rendimientos por los cambios en los precios de los activos. En el caso de la propuesta de la presente, lo que se mide es el riesgo financiero, derivado de las variaciones en los flujos de efectivo de los proyectos de inversión, en donde se considera como variable aleatoria el valor presente neto (VPN), por lo que a diferentes niveles de confianza, se obtendría el valor en riesgo de los flujos de efectivo y como consecuencia una medida de decisión denominada "Valor Presente en Riesgo" (VPNR), misma que se utilizaría como indicador fundamental para la toma de decisiones en inversiones de capital, ya que indicaría el máximo nivel de riesgo a tolerar.

### **II. INTRODUCCIÓN**

### **II.1. Planteamiento del Problema**

En la actualidad, en el mundo de los negocios dentro de un ambiente de Globalización, existen siempre las alternativas de emprender nuevas inversiones como estrategia corporativa para lograr una serie de metas, tales como: incrementar el valor de la empresa, alcanzar alta competitividad, mejorar la calidad, aumentar la productividad, diversificar productos y mercados, generar nuevas fuentes de empleo, impulsar el desarrollo regional, etc.

Dentro de dicho marco se encuentra implícita la realización de un nuevo negocio y por lo tanto es necesaria la inversión de capital, es decir la adquisición y aplicación de dinero suficiente para la implementación del proyecto, ya sea por medio de la aportación directa de capital por parte de los socios; o bien a través de la disposición de algún tipo de financiamiento o por conducto de alguna emisión de deuda.

Sin embargo, de cualquier manera están en juego los recursos monetarios utilizados, independientemente de su fuente y si se toma en cuenta que una inversión es "*el sacrificio de una moneda de uso corriente el día de hoy, con el objeto de recuperarla y obtener un rendimiento en el futuro* (Sharpe, Alexander, & Bailey, 2000), entonces estamos de acuerdo que el proyecto debiera ser, por una parte viable, rentable y con cierto nivel de riesgo; y por la otra, una inversión en que se tengan todas las ventajas o que represente una oportunidad única o inmejorable de inversión.

Por otra parte, en la actualidad los hombres de negocios, empresas corporativas, e inversionistas emprendedores, se enfrentan a la problemática de saber detectar en qué tipo de negocios invertir su capital o recursos que represente dicha oportunidad, así como determinar los diferentes tipos de riesgo y evaluar su desempeño. Es decir, medir de manera eficiente o contar con un parámetro congruente del nivel de riesgo para la toma de decisiones en inversiones de capital.

### **II.2. Objetivo de la Investigación**

Dentro de las principales decisiones de finanzas, la número uno y más importante es precisamente la decisión de inversión, ya que el dinero se puede considerar como una de los recursos más preciados y escasos de la empresa, en virtud de que es la base para iniciar cualquier negocio.

Dentro de este marco, surge la necesidad de contar con un modelo alternativo para la evaluación financiera y de riesgo de inversiones de capital, al través de un proceso eficiente para formular y evaluar dichos proyectos, que permita ayudar en la toma de decisiones complejas y que minimice al máximo el riesgo de invertir dinero en este tipo de proyectos y que se enfoque a la selección del negocio ideal en un determinado momento económico, político y social.

Por tanto, el objetivo fundamental de la presente investigación es:

*Proponer y Validar, Empíricamente, una Metodología para Evaluar los Proyectos Seleccionados, Estableciendo como Propuesta Básica, la Aplicación de la Estimación del Valor Presente Neto en Riesgo (VPNR) en la Evaluación de Proyectos de Inversión, por Medio de Rangos de Aceptación o Rechazo, con el Objeto de que esta Medida Financiera, sea la Fundamental para la Toma de Decisiones.*

### **II.3. Justificación de la Investigación**

De acuerdo a lo anteriormente planteado, queda implícito que una nueva inversión conlleva una gran dificultad para tomar la decisión por el riesgo que implica, así como por la imposibilidad de detectar que un negocio fracase o tenga éxito.

Por otra parte es bien sabido que una gran cantidad de nuevos proyectos fracasa por no estar tanto bien seleccionados y planteados, pero sobre todo por carecer de una correcta evaluación financiera y de riesgo.

Con lo anterior se puede inferir que el motivo fundamental de tales acontecimientos, se debe por una parte, a la dificultad de visión para la detección de negocios o proyectos oportunos, y por la otra, a la dificultad en la correcta evaluación de los mismos, por no considerar ciertas variables fundamentales y no crear ciertos modelos que den más certeza en dichas decisiones.

Por tanto, se puede considerar que se justifica el objetivo básico de la presente investigación, tomando en cuenta que las decisiones de inversiones de capital son cruciales

para la empresa, y que requieren de una serie de consideraciones de cuidado, ya que están expuestas a altos niveles de riesgo, tanto de mercado como políticos financieros y ambientales en general. De acuerdo a lo anteriormente planteado, se debe contar con métodos más eficientes a los tradicionales para evaluar proyectos de inversión, proponiendo una alternativa más vigorosa.

El objetivo es demostrar que dicha medida que podría proveer mejores decisiones en las evaluaciones de los proyectos de inversión es el Valor Presente en Riesgo (VPNR) a través de la medición de su desempeño. Se buscará sentar como resultado de las pruebas empíricas, la corroboración de la Hipótesis como sigue:

- 1. La medida del valor Presente en Riesgo (VPNR), considerada en la evaluación financiera de proyectos de inversión, arroja una medida más confiable para aceptar o rechazar dichos proyectos, que las medidas tradicionales.
- 2. El grado de riesgo, que se obtenga en un proyecto de inversión, dentro de cierto límite de rango, se podrá considerar como un mejor indicador para aceptar o rechazar dicho proyecto.

### **II.4. Aportaciones de la Investigación MINISTRA**

La presente, mostrará una nueva Línea de investigación para aceptar o rechazar proyectos de inversión, demostrando de forma empírica que este método es mucho mejor y más certero, que los tradicionales, lo cual se pretende probar volviendo a evaluar 9 proyectos que fueron implementados en el pasado y que después de algunos años ya se conocen sus resultados en la actualidad y que al volverlos a evaluar, bajo la metodología que se propondrá en la presente, se corroborarán los resultados reales obtenidos de los 9 proyectos. Esta nueva Línea de Investigación, estará en función de algunas técnicas en materia de evaluación de proyectos aplicando el análisis de riesgo; partiendo de la base de que éstas sólo tienen el alcance de proponer un nuevo método de evaluación, en donde es sólo la metodología y llegar a un resultado en función al riesgo, es decir, únicamente indicando el nivel de riesgo que tiene el proyecto sin llegar a determinar a ciencia cierta si el proyecto en realidad fracasará o tendrá éxito, lo cual pone de manifiesto la incertidumbre del analista, empresario o consultor en la toma final de decisión sobre aceptar o rechazar dicho proyecto, con base en el análisis del riesgo.

La propuesta fundamental de la presente investigación pretende ir más allá, con mayor contundencia, en el sentido de que los resultados deberán mostrar con certeza la aceptación o rechazo definitivo del proyecto de inversión evaluado.

### **REFERENCIAS RESPECTO A INVESTIGACIONES SOBRE EL TEMA:**

# Título: *No más VAN: el Value at Risk (VaR) del VAN, una nueva metodología para Análisis de riesgo*

*Autores:* Eduardo Contreras y José Miguel Cruz

Resumen: En este artículo se describe el modelo CAPM y su uso para determinar la tasa de descuento de un proyecto al momento de evaluarlo considerando sólo el riesgo sistemático, en este punto el autor sugiere que este modelo está quedando obsoleto y que durante los

últimos 30 años no ha sido el mejor indicador para evaluar un proyecto, ante lo cual los autores remarcan que este modelo tiene los siguientes defectos:

- Obliga a que se tengan que estimar las tasas de descuento para cada proyecto ya que la prima por riesgo está asociada a la relación entre los retornos del proyecto y los del mercado
- Este método plantea la interrogante de que si la tasa de descuento utilizada durante el primer año debiera ser la misma para los periodos posteriores, pero por cuestiones de practicidad se mantiene la misma tasa de descuento.

A partir de este punto el autor cuestiona el uso del VAN, ya que este sólo considera el riesgo sistemático de un proyecto y no el riesgo total

Por ello el autor propone el uso del VaR o valor de los flujos de caja en riesgo que se refiere a la construcción de un indicador de volatilidad de los flujos de caja de un proyecto que permita complementar al VAN.

A continuación se explican las limitaciones del modelo de VaR paramétrico y Black and Scholes, y se comenta que en caso de la aplicación del VaR para proyectos de inversión estas limitaciones no son aplicables, ya que en este caso no existen precios de mercado y por lo tanto existen volatilidades a modelar en forma específica, lo cual se traduce en métodos de simulación no paramétricos.

Finalmente se describe una aplicación del VaR para el caso de una inversión en cobre. Comentarios:

Este artículo no presenta una explicación detallada para la aplicación del VaR en proyectos de inversión, y sólo se menciona su utilidad como una medida alternativa al uso del VAN, limitándose a poner ejemplos y explicaciones del VaR en la determinación del riesgo de activos financieros como el stock de cobre.

Título: Medición de Riesgos: El concepto de Value at Risk (VaR) Autores: Eduardo Contreras y José Miguel Cruz

Resumen: En principio se define el VaR como la máxima pérdida esperada con un nivel de confianza dado, a continuación se menciona que este método se puede utilizar en la evaluación de proyectos de inversión y se pone como ejemplo un proyecto minero de cobre, en el cual se determina tradicionalmente su VAN tomando en cuenta un precio estimado del cobre, sin embargo se plantea que con el uso del VaR se puede determinar cómo caería el VAN del proyecto con un 5% de probabilidad.

A este mismo ejemplo se le aplica un nuevo factor de riesgo, que es el tiempo de construcción de faenas, y se determina el VaR del proyecto considerando ambos factores de riesgo, el cual por definición será menor que la suma del VaR de ambos factores de riesgo por efecto de la diversificación.

Finalmente se define la metodología para calcular el VaR de un proyecto de inversión:

- 1. Identificar los valores de riesgo
- 2. Evaluar cada uno de ellos en su peor valor con al 95% de probabilidad.
- 3. Calcular el VaR individual al 95%
- 4. Determinar las correlaciones entre factores de riesgo, separando entre correlaciones altas, medias y correlación cero, distinguiendo el signo de la correlación
- 5. Calcular el Var del proyecto considerando el efecto de la correlación.

Nota: A diferencia del artículo anterior, en este se define claramente la metodología para el cálculo del VaR de un proyecto de inversión.

Título: Aplicación del VaR (Valor en riesgo) a un proyecto de concesión de obra de riego. Autor: Eduardo Contreras Villablanca

En este proyecto se analiza el riesgo de la instalación de una obra de riego, para lo cual se toman en cuenta los riesgos de los agricultores beneficiados por las obras de riego y los riesgos de la construcción de la obra, entre los cuales se encuentran el riesgo de mercado del precio de los productos, los riesgos climáticos etc.

Se mencionan las ventajas del VaR en la medición del riesgo de mercado, entre las que se encuentran el hecho de que permite medir el riesgo de una cartera y no sólo de los activos individuales.

Al igual que en el artículo "*No más VAN: el Value at Risk (VaR) del VAN, una nueva metodología para análisis de riesgo"* se mencionan las desventajas del VaR y del modelo Black and Scholes y se menciona que estas desventajas no son aplicables al uso del VaR en la evaluación de proyectos

A continuación se menciona la metodología utilizada para evaluar este proyecto de construcción a través del VaR y VAN.

En primer lugar se recopilan datos históricos de los precios de los productos agrícolas desde 1970 y a continuación se modelan los precios futuros de estos productos para proyectarlos, suponiendo que el único riesgo del proyecto es la oscilación de los precios de los productos agrícolas, se asume normalidad en la distribución de los precios y se obtiene el VaR al 95% es decir los peores resultados que se obtendrían para el proyecto con un 95% de probabilidad.

Se menciona que en caso de tener dos o más factores de riesgo, se debe en primer lugar calcular el VaR individual de cada factor de riesgo y a continuación el VaR total del proyecto tomando en cuenta el efecto de la correlación.

A continuación, en base a las series de datos históricos se estiman las volatilidades y correlaciones de los precios para posteriormente estimar el valor del VaR y VAN mediante modelos paramétricos.

A continuación se estiman las funciones de distribución de cada uno de los precios ajustando curvas de distribución de probabilidades mediante el test Xi cuadrada, con estas estimaciones se calcula el VaR y el VAN mediante el método de simulación Montecarlo Posteriormente se mencionan tres ejemplos del uso del VaR para evaluar proyectos similares al proyecto de riesgo, poniendo especial énfasis en el proyecto Ancoa, cuyos resultados y metodología se describen detalladamente.

En primer lugar se muestran los resultados obtenidos del análisis de sensibilidad, seleccionando en primer lugar una función de probabilidad para cada factor de riesgo (cada uno de los productos) con estas funciones de probabilidad se generan números aleatorios sin considerar el proceso estocástico asociado, posteriormente se obtienen las funciones de probabilidad del VAN y TIR mediante una simulación Montecarlo con 1000 iteraciones y se llega al resultado del VAN y del VaR del VAN.

Obteniendo los resultados siguientes:<br>a Aplicación SR\_Proyecto agrícola par (PROTEGIDO) - Adobe Reader □ 2 (2) → 12 (12 ● 20% → 日 日 Cuadro 4 Principales resultados de la simulación **VAN** Intervalo de Confianza Probabilidad VAN esperado  $(90\%)$  $< 0$ 自 155.445.200 (-98.089.620; 430.835.900 16,22% 曲 Desviación Estándar del VAN 163.646.900 Máximo VAN obtenido 957.524.700 Mínimo VAN obtenido -378.628.100 TIR esperada 41,65% Fuente: Elaboración propia Dentro de los resultados se debe destacar que la probabilidad de VAN negativo es distinta de cero. El gráfico siguiente muestra gráficamente los resultados, en particular para la determinación del intervalo del 90% de confianza. Figura 2: Histograma de la distribución del VAN Distribution for VAN/E27 Octu  $3000$ Mean=1,554452E+11 2500  $\cdot$ 12 Values in 10<sup>A</sup> 2,000 **SK Student Version** 1,500 **For Acader** ic Use Only 1,000 0,500  $0.0000_{-0,4}$  $0,3$ Values in 10^12 **解黑 40.09.18m** Por lo anterior, la aportación de la presente investigación es la siguiente:

- Mostrar una Nueva Línea de Investigación, ya que lo que se ha hecho hasta la fecha no es contundente para lo que persigue la presente investigación.
- Establecer un mejor método de evaluación de proyectos de inversión, con resultados contundentes, que supere a las metodologías ya existentes de evaluación en función al riesgo.
- Proponer una mejor técnica con validación empírica y que agrega la innovación que permita determinar el resultado desde los siguientes puntos de análisis financiero:

- **1. Generación de Valor**
- **2. Grado de Cobertura de su Costo**
- **3. El éxito o Fracaso del Mismo**

### **II.5. Planteamiento de la Hipótesis**

# **HIPÓTESIS FUNDAMENTAL**

Demostrar a través de una investigación empírica que la implementación de un modelo en donde se estime el valor presente en riesgo (VPNR) dentro de diferentes rangos, es determinante para aceptar o rechazar tales inversiones y facilita la toma de decisiones para la selección de proyectos.

**La Aplicación de un Modelo Racional Empírico para la Evaluación de Inversiones de Capital, Utilizando como Medida Fundamental el Valor Presente en Riesgo (VPNR), Predice el Desempeño del Proyecto de Manera más Eficiente y Confiable, que las Medidas Tradicionales, para Aceptar o Rechazar un Determinado Proyecto de Inversión***.*

# **III. METODOLOGÍA DE LA INVESTIGACIÓN**

### **III.1. Desarrollo de la Investigación**

Para el desarrollo de la investigación y la medición de los resultados se plantea lo siguiente:

**III.1.1. Población.-** Empresas que hayan formulado, evaluado e implementado proyectos de inversión, por el periodo comprendido de 1999 a 2008.

Por la complejidad de la investigación, ésta se centrará en un determinado tipo de empresas y sectores que cotizan en bolsa, los cuales serán: Materiales, Industrial, Servicio y Bienes de Consumo no Básico y Telecomunicaciones.

**III.1.2. Muestra (grupo de estudio de casos).-** La obtención de la información de las empresas de la muestra para el desarrollo de las pruebas empíricas del desempeño del valor en riesgo, se llevó a cabo en dos fases:

**Primera Fase:** Determinar el medidor de riesgo de cada sector. Segunda Fase: Prueba Empírica con 9 Proyectos de Inversión.

### **PRIMERA FASE**

# **A. SELECCIÓN DE LOS SECTORES**

Se obtuvo la información financiera histórica, de los estados financieros de 58 empresas que cotizan en la Bolsa Mexicana de Valores, por el período comprendido de 1999 a 2009,

tomadas de cuatro Sectores Económicos representativos, con el objeto de determinar los elementos financieros fundamentales, con el objeto de evaluarlas cada una de ellas y posteriormente el sector completo, teniendo un indicador de valor y de certidumbre. Dicha clasificación es como sigue:

### SECTOR No de EMPRESAS Materiales 18 Industrial 17 Servicios y Bienes de Consumo no Básico 17 Telecomunicaciones 6 **TOTAL 58 B. VALUACIÓN DE LAS EMPRESAS**

Se efectuó la valuación de cada una de las empresas de cada sector con la serie histórica, en base al Flujo Libre de Caja.

Los flujos de efectivo de cada empresa, así como los resultados de la valuación, se muestran a continuación. Dicha información se obtuvo directamente de los Estados Financieros de cada una de las empresas.

Para el punto anterior, se determinó un costo promedio ponderado de capital (WACC) para cada una de las empresas, de manera anual y con base a la siguiente expresión:

> **WACC** =  $[(E/(E+D)) * Ke] + [(D/(E+D)) * Kd * (1-Te)]$ Donde:

WACC = Costo promedio ponderado de capital (weighted average costo of capital)

 $E =$ Capital Contable

 $D =$  Pasivo Total

 $Ke = Costo$  del Capital

 $Kd = Costo$  del Pasivo

 $Tc = Tasa$  fiscal corporativa

Para determinar el costo del capital, se utilizó el Modelo para el establecimiento de Precios de Activos (CAPM), considerando los siguientes supuestos:

# **CAPM = Ke = Rf** + Ba \* (**E** (**Rm**) - **E** (**Rf**))

Donde:

Ke = Costo del Capital

Ba = Beta Apalancada

E (Rm) = Rendimiento Esperado del Mercado

E (Rf) = Rendimiento Esperado Libre de Riesgo

a. Se estableció una beta apalancada de manera anual, para cada una de las empresas, en base a su relación pasivo/capital de cada año.

# $Ba = B * [(1 + [(D/E) * (1 - Tc)]]]$

b. Una tasa esperada de mercado de acuerdo al Índice de Precios y Cotizaciones.

c. Se tomó como tasa Spot Libre de Riesgo Certificados de la Tesorería del Gobierno Federal.

d. Todo lo anterior con información de 1999 a 2009

El costo del pasivo, se determinó calculando cierta tasa de interés, de acuerdo a los gastos financieros, en relación a los pasivos de cada año (Intereses/pasivo total), de esta manera se obtuvo la tasa marginal anual por el periodo de tiempo ya antes señalado y posteriormente se calculó el beneficio fiscal (1-Tc), de acuerdo a una tasa del 30%.

Se obtuvo el Valor Presente Neto (VPN) de cada una de las empresas valuadas, así como el VPN Esperado E (VPN) de cada uno de los sectores.

Se determinó la volatilidad del VPN de cada una de las empresas, obteniendo así la volatilidad del valor de cada uno de los sectores, sin eliminar el riesgo no sistemático, a través de la desviación estándar del VPN.

Se estimó el Valor Presente en Riesgo (VPNR) de la valuación de cada sector a diferentes niveles de confianza (90%, 95% y 99%).

Se estableció la probabilidad de que el VPN de cada sector fuese diferente de cero, con el objetivo de determinar un nivel de aceptación o resultado satisfactorio y otro nivel de rechazo o resultado deficiente, del desempeño del resultado de la valuación del sector.

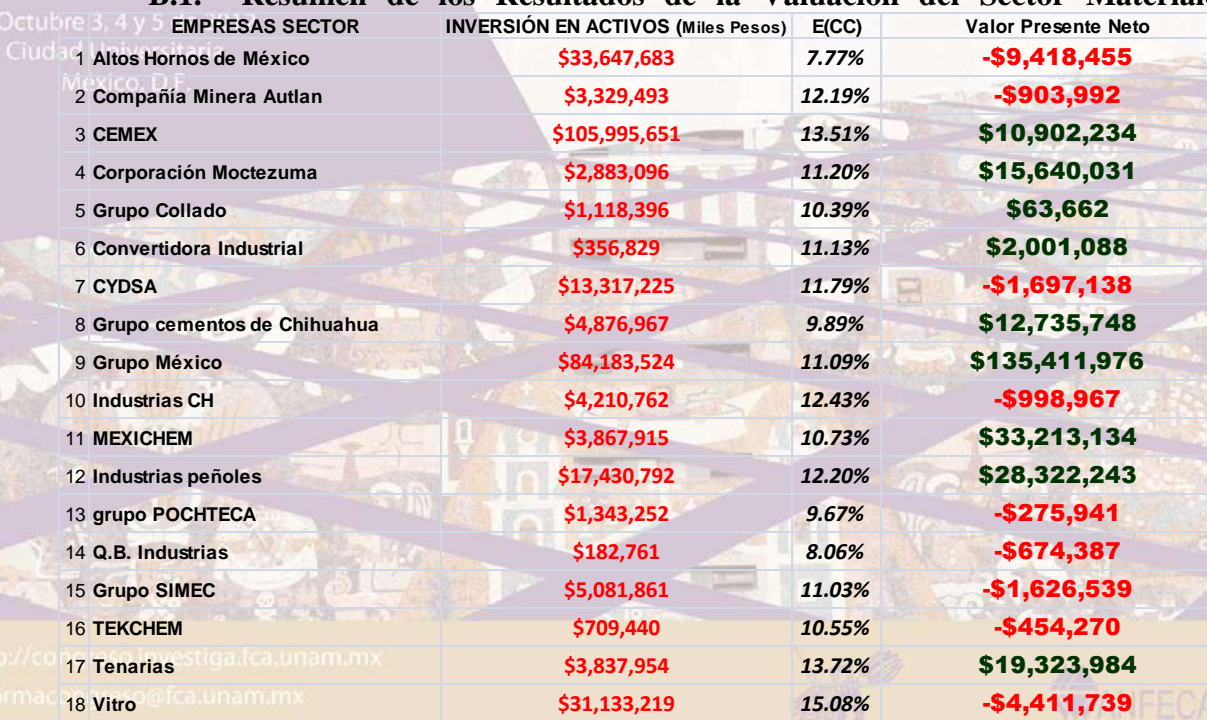

### **B.1. Resumen de los Resultados de la Valuación del Sector Materiales**

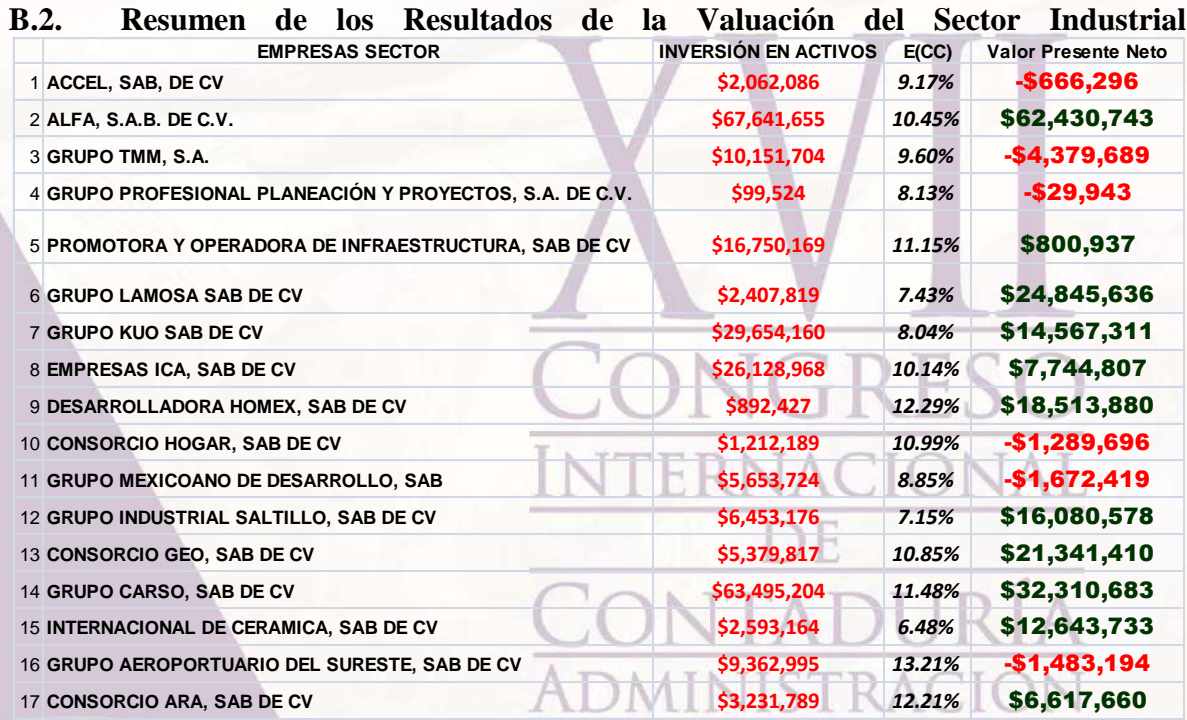

### **B.3. Resumen de los Resultados de la Valuación del Sector de Servicios y Bienes de Consumo no Básicos**

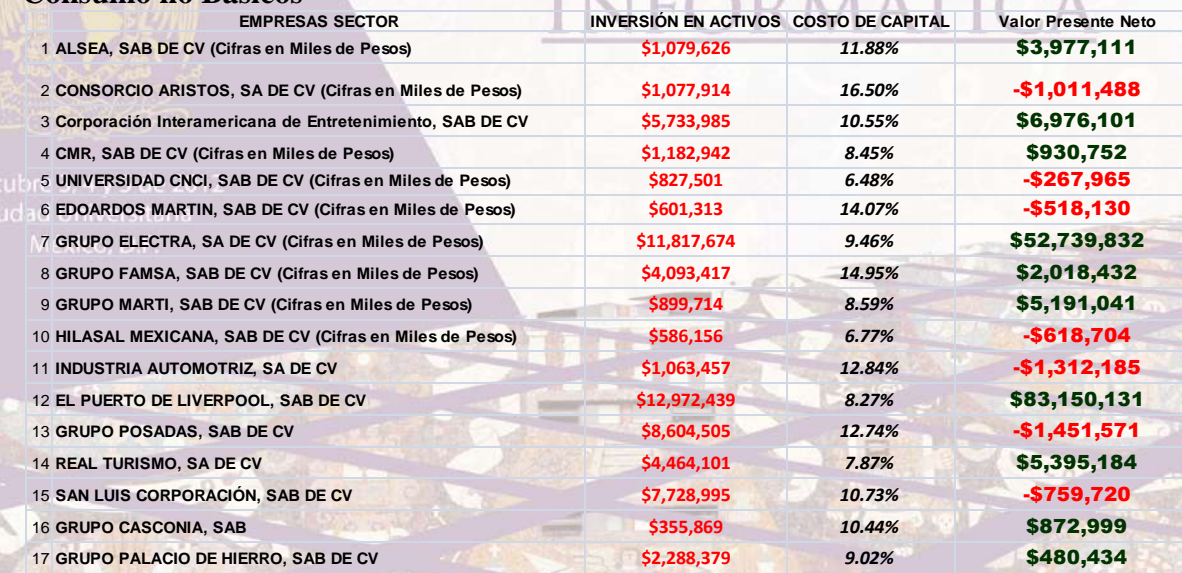

ui ș

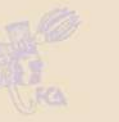

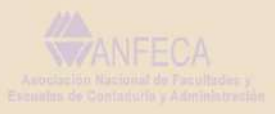

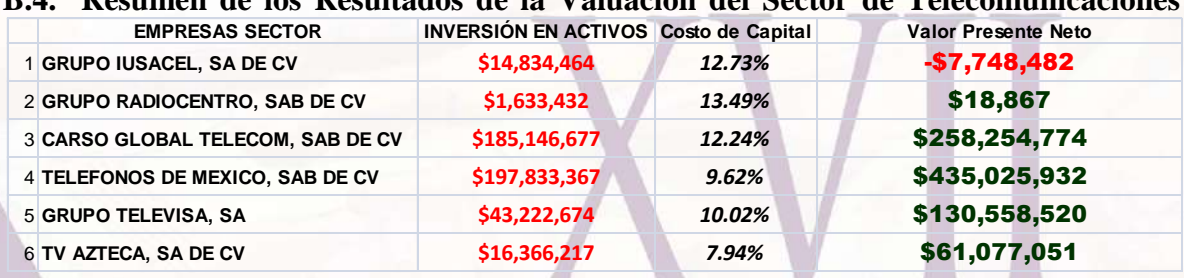

### **B.4. Resumen de los Resultados de la Valuación del Sector de Telecomunicaciones**

### **CUADRO RESUMEN RESULTADOS VALUACIÓN SECTORIAL**

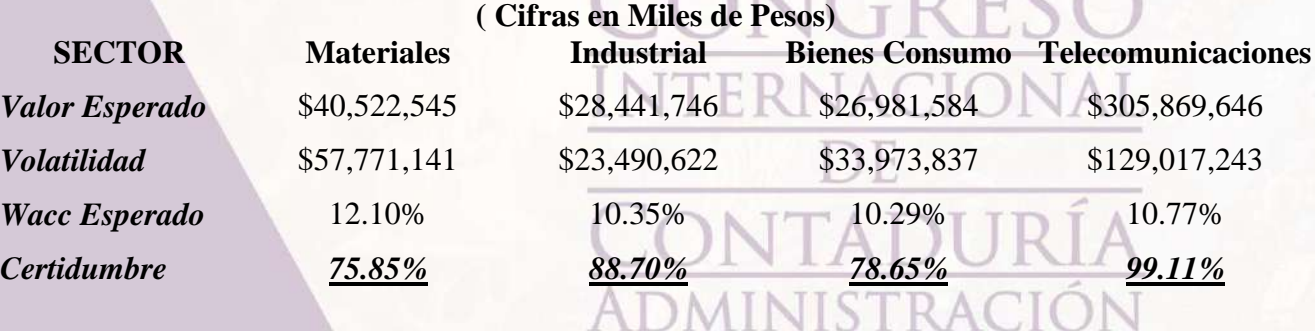

### **SEGUNDA FASE**

Se obtuvieron 9 proyectos de inversión realizados por empresas, cuyas actividades y características fundamentales, se relacionan con tres de los cuatro sectores ya determinados, por el periodo comprendido de 1999 a 2009 en dos grupos como sigue:

A. Cinco proyectos de inversión implementados y que en la actualidad son un éxito. B. Cuatro proyectos de inversión implementados y que en la actualidad tienen serios problemas financieros o que fracasaron.

Estos dos grupos de proyectos se volvieron a evaluar bajo la técnica metodológica propuesta de análisis de riesgo, la cual será presentada más adelante para probar, que de acuerdo al desempeño del VPNR obtenido y de acuerdo al modelo creado, que los del grupo B debieron en realidad ser rechazados de inicio, de acuerdo con el medidor o indicador general obtenido en la primera fase. Por consecuencia se deberá probar que los proyectos de inversión correspondientes al grupo A en efecto sí debieron haberse implementado.

# **RELACIÓN DE PROYECTOS:**

*Proyectos Formulados, Evaluados e Implementados*

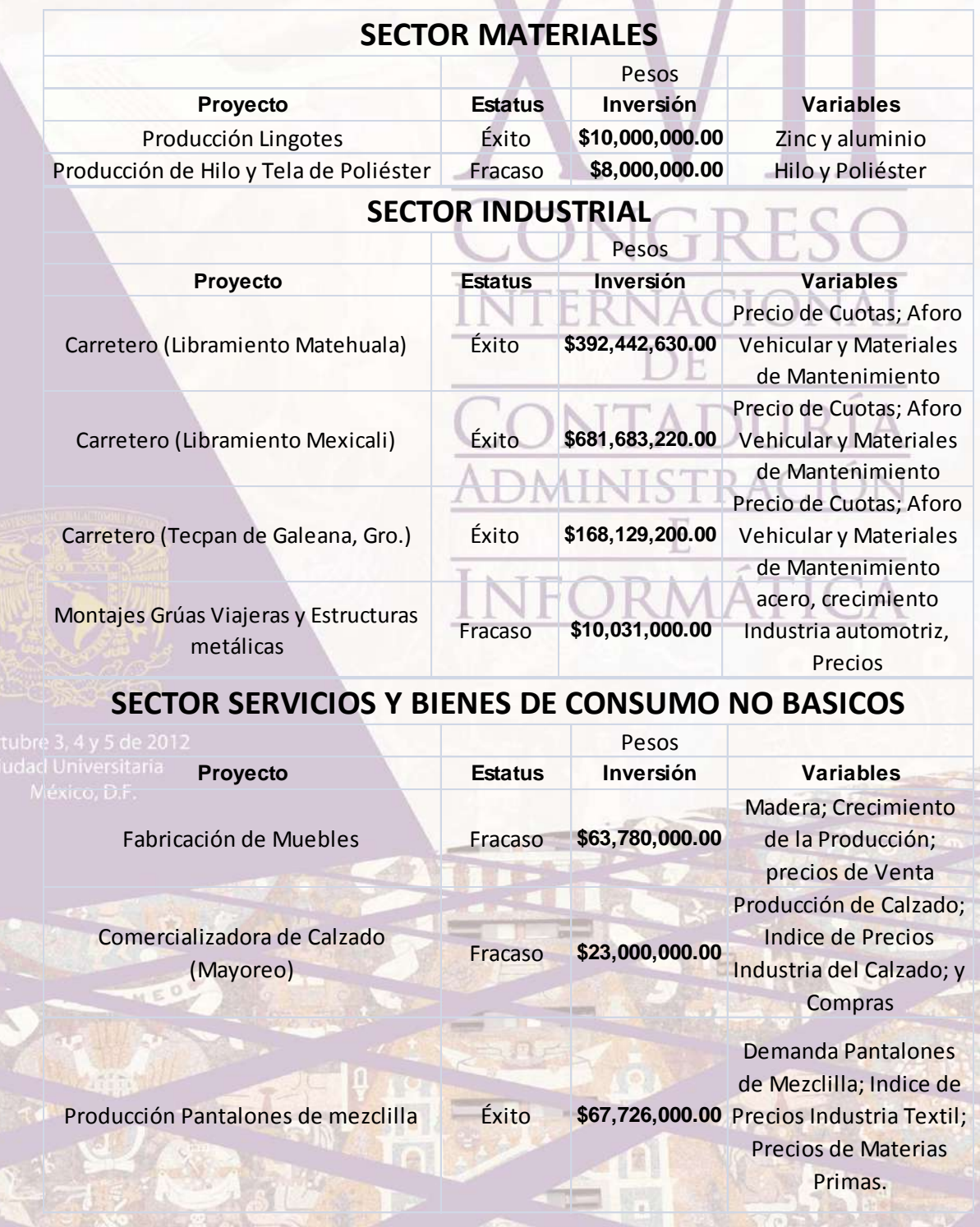

### **METODOLOGÍA GENERAL DE LA EVALUACIÓN DE LOS PROYECTOS**

**I. Elaboración del flujo de Efectivo EXPOST.**

### **II. Determinación de los Indicadores Financieros Ex - Post.**

- a. Costo Promedio Ponderado del Capital (WACC).
- b. Valor Presente Neto (VPN).
- c. Tasa Interna de Rendimiento Financiero (TIR).

### **III. Construcción del Flujo del Flujo Libre de Caja (FCF) Tendencial.**

- a. Determinación del Flujo, en Base a los Datos Originales.
- b. Estimación del Costo Promedio Ponderado de Capital (WACC).
	- i. Determinación de la Estructura Financiera.
	- ii. Cálculo del Costo Financiero del Pasivo.
	- iii. Cálculo del Costo del Capital Accionario, en Base al Modelo CAPM, Apalancando la Beta.
	- iv. Estimación del Costo Promedio Ponderado de Capital del Proyecto.
		- v. Estimación de una Tasa de Rendimiento Mínima Aceptada Ajustada al Riesgo (TREMAAR).

### **IV. Las Variables Para La Simulación.**

- a. Dependiendo de cada caso, se establece lo siguiente.
	- i. Determinación de la capacidad de producción inicial del proyecto.
	- ii. Estimación de la producción futura, en base al crecimiento de la producción histórica de la industria.
	- iii. Determinación de precios históricos de los productos y su proyección.
	- iv. Determinación de precios históricos de materias primas fundamentales para cada proyecto.
	- v. Todo lo anterior se hace en base a datos históricos y se determina una proyección que cubra el ciclo económico del proyecto a evaluar, obteniendo para cada variable, el valor esperado y la volatilidad, las cuales serán incorporadas como variables de entrada dentro de la simulación.

### **V. Simulación.**

- a. Establecimiento de la distribución.
- b. Ejecución de las variables de entrada.
- c. Establecimiento de las variables de decisión.
- d. Se efectúa una Simulación Montecarlo.
- e. Se elaboran 1, 000,000 de iteraciones en un simulador Crystal Ball.

# **VI. Se Determinan los Indicadores Fundamentales de Cada Proyecto**

- a. La distribución de probabilidad.
- b. El VPN esperado E (VPN).
- c. La volatilidad (desviación estándar).

- d. El valor que está en riesgo, del valor esperado del proyecto, determinado en base al nivel de confianza del sector a que corresponda.
- e. El valor presente en riesgo (VPNR) del proyecto.

### $VPNR = E (VPN) - (VaR)$ **Donde:**

**E (VPN)**.- Valor esperado de la distribución de probabilidad del VPN derivad de la simulación realizada de loa flujo de efectivo de cada proyecto.

**(VaR)**.- **Valor en Riesgo**. Medida que refleja la volatilidad o pérdida máxima del Valor Presente Neto Esperado, derivado de una distribución de probabilidad, a un determinado nivel de confianza, que en cada caso, corresponderá al nivel de certidumbre del sector correspondiente a cada proyecto de inversión que se este evaluando.

**(VaR)= Sigma \* Za**

**Sigma**.- Desviación estándar del VPN de la distribución. Indica el grado de volatilidad del VPN, derivada de los flujos de efectivo.

**Za.- Z de alfa**.- Nivel de confianza, o certidumbre del sector correspondiente al proyecto, al cual se desea determinar la exposición al riesgo.

f. Análisis de resultados.

# **APLICACIÓN EMPÍRICA.**

Con base a los nueve proyectos de inversión obtenidos, se llevó a cabo lo siguiente: Octubre 3, 4 y 5 d

- - Mé<sub>1.</sub> Obtención de información cuantitativa de las variables de riesgo correspondientes a cada proyecto, de acuerdo al sector de pertenencia. Dichas variables fueron determinadas conjuntamente a través de una entrevista, con los directivos de cada proyecto. Las variables independientes básicas propuestas son:
	- a. La producción del Proyecto en Volumen.
	- b. El Precio de Principales Insumos.
	- c. El Precio de los Productos.
	- d. Índices de Crecimiento del Sector en Particular.

En base a información histórica, se efectuará una simulación Montecarlo para establecer los niveles de volatilidad mínimos y máximos de cada una de las variables.

2. Se determinó un modelo de simulación para cada uno de los proyectos de inversión, ejecutado por un software especial (Crystal Ball) tomando como base los pronósticos de los flujos de efectivo originales del proyecto, en donde se incorporaron las variables de riesgo específicas para cada proyecto, obteniendo de esta manera una distribución con la cual se generó el valor esperado del VPN y el

Valor Presente Neto en Riesgo (VPNR) de cada uno de los proyectos, así como su volatilidad. Por lo anterior, se pudo observar un nivel de probabilidad en donde el VPN es diferente de cero, es decir la zona de aceptación o rechazo del proyecto, lo cual se comparó con el nivel de riesgo de cada sector determinada en la Fase no. uno, con lo cual se pudo probar empíricamente si cada uno de los nueve proyectos debieron haberse aceptado aceptado o rechazado desde un principio.

3. La tasa de descuento que se tomó en cuenta fue una tasa de rendimiento mínima ajustada al riesgo para cada proyecto, es decir el costo promedio ponderado de capital calculado, más una factor por riesgo, de acuerdo a la siguiente expresión:

### $TREMAAR = WACC + Bs * [(E (RMs) - WACC)]$ **DONDE:**

TREMAAR = Tasa de Rendimiento Mínima Aceptada, Ajustada al Riesgo del Sector del

Proyecto

WACC = Costo Promedio Ponderado de Capital del Proyecto Bs = Beta del Sector del Proyecto

RMs = Rendimiento Esperado del Sector del Proyecto

**PROYECTO (Cifras en miles de Pesos)**

# **RESULTADOS DE LA SIMULACION**

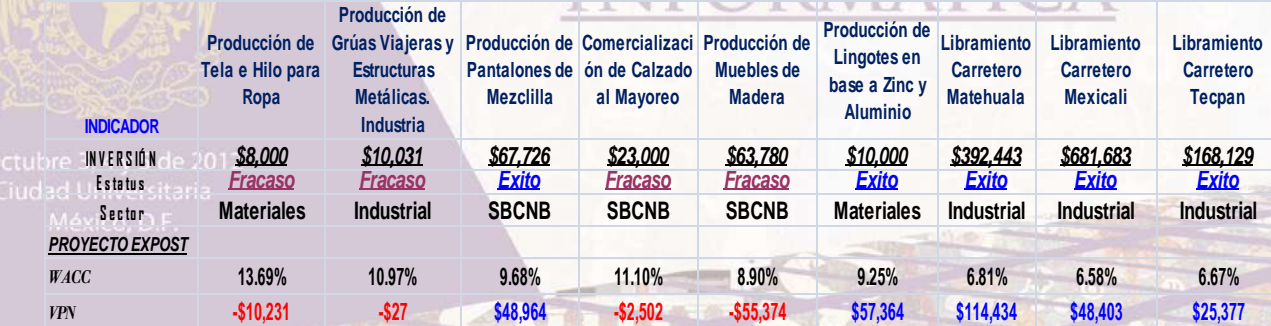

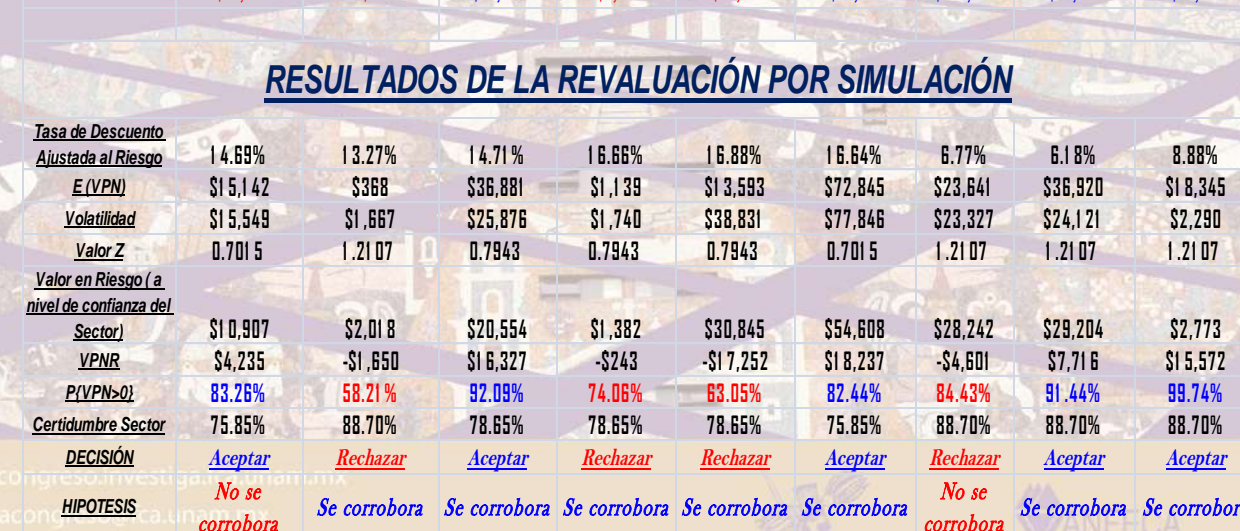

*HIPOTESIS*

Se corrobora Se con

Por lo anterior, se corrobora, en tres de cuatro ocasiones, la Hipótesis de que los proyectos que fracasaron, debieron haber sido rechazados, ya que su desempeño es por debajo del sector. Así mismo, se corrobora, en cuatro de cinco pruebas la aceptación de los que tuvieron éxito, ya que el indicador obtenido, se muestra por arriba del generado por el sector, con lo que se concluye, que se cuenta con un 78% de eficiencia en el método, lo cual se considera bastante satisfactorio.

### **CONCLUSIONES**

- En la evaluación de proyectos de inversión, es de suma importancia considerar el análisis del riesgo, con el fin de determinar el nivel de exposición que pudiera tener el proyecto a la volatilidad y estar en una mejor posición para la toma de decisiones.
- En la actualidad las inversiones de capital están ligadas a proyectos que se derivan de estrategias corporativas, que tienen por objeto incrementar el valor de la empresa, por tanto los métodos para evaluarlas deben considerar y determinar los niveles adecuados de riesgo, con el fin de que la decisión de aceptación o rechazo sea lo más acertada posible.
- El método propuesto aquí planteado, muestra y demuestra su efectividad para la asertividad en las decisiones de inversiones de capital, para la evaluación financiera y de riesgo confiable en proyectos de inversión.
- El contar con un indicador de nivel de riesgo para aceptación o rechazo por sector de actividad económica, es de suma utilidad como medida de referencia para el proyecto que se está evaluando.

 Al evaluar un determinado proyecto de inversión el nivel de riesgo del mismo, se deberá de comparar con el nivel de certidumbre del sector correspondiente, para determinar su aceptación o rechazo.

- La obtención de la medida financiera de Valor Presente Neto en Riesgo (VPNR), es lo suficientemente adecuada como indicador de decisión para la aceptación o rechazo de proyectos de inversión, siempre y cuando sea calculado al nivel de confianza del sector de la economía correspondiente al proyecto.
- Como aportación adicional de la presente investigación, se ha propuesto la determinación de una más adecuada tasa de rendimiento mínima aceptada ajustada al riesgo, la cual considera el riesgo del proyecto en relación a su sector.
- **La prueba empírica aquí planteada muestra un avance satisfactorio y demuestra lo expresado en los puntos anteriores, del alcance general de la presente investigación.**

# **BIBLIOGRAFÍA**

- Baca Urbina, G. (2010). *Evaluación de proyectos de Inversión.* Méxicio, DF: Mc. Graw Hill.
- Bierman, H., & Smidt, S. (1993). *The Capital Budgeting Decision. Economic Analysis of Investments Projects.* Upper Saddle River, New Lersey: Prentice Hall, Inc.
- Clifton, D., & Fyfee, D. (2000). *Project Feasibility Analysis. A Guide to Profitable New Ventures.* New York, City: John Wilew & Sons, New York.
- Coss Bu, R. (1987). *Análisis y Evaluación de Proyectos de Inversión.* Mexico, DF: Limusa.
- Hernández Sampieri, R., Fernández Collado, c., & Baptista Lucio, M. d. (2010). *Metodología de la Investigación.* México, DF: Mc Graw Hill.
- Jorion, P. (2007). *Value at Risk.* Singapure: Mc Graw Hill.
- Ross, S., Westerfield, R., Jaffe, J., & Jordan, B. (2008). *Finanzas Corporativas.* Mexico, DF: Mc Graw Hill.
- Sapag Chain, N. (2011). *Proyectos de Inversión. Formulación y Evaluación.* Chile: Pearson.
- Sharpe, W., Alexander, G., & Bailey, J. (2000). *Investments.* Englewood Cliffs, New Jersey: Prentice Hall, Inc.
- Soto Rodríguez, H. (1983). *La Formulación Técnico Económica de proyectos Industriales.* México, DF: Banco de México.

 Thomopoulos, N. (1990). *Applied Forecasting Methods.* Englewood Cliffs, New Jersey: Prentice Hall, Inc.

 Varela Villegas, R. (1997). *Evaluación Ecanómica de Proyectos de Inversión.* Santa fe de Bogota, Colombia: Grupo Editorial Iberoamericana.

# **APOYOS ADICIONALES**

# **a. Programa Economática.**

- **i.** Universidad Panamericana
- **ii.** Características:

El sistema Economática es una herramienta para análisis de inversiones en acciones utilizada por analistas de las más grandes instituciones financieras del mundo. Se encuentra disponible la información de las 1000 mayores empresas de capital abierto de América Latina y las 200 mayores de los Estados Unidos. Incluye información histórica, reportes de mercado, cálculo de funciones financieras estadísticas como Beta, Correlación y Volatilidad, índices de mercado, balance general, principales productos y más calculables en distintas monedas.

**b. Simulador Crystal Ball.**

**c. Universidad Panamericana**

### **i. Distribuidor**

- **1. Oracle**
- **2. Características del Simulador**

Un conjunto de complementos de Microsoft Office Excel, desarrollados específicamente para realizar análisis de riesgos mediante simulación Montecarlo y Optimización Estocástica.

Esta desarrollado siguiendo los lineamientos de Microsoft de desarrollo de aplicaciones para Windows utilizando la interfasede aplicaciones framework y las herramientas de programación Visual Studio.

CIO

ΞA

FORMÁTIO

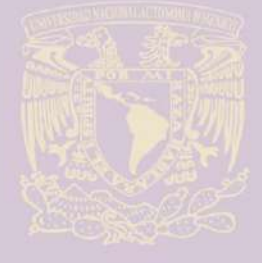

ui F

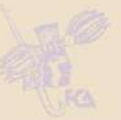

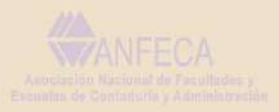